# Using Seafile for Staff File Synchronization and Backup

Thad Schulz (tschulz@sebeka.k12.mn.us)

Sebeka Public Schools

Website: <a href="https://wiki.sebeka.k12.mn.us">https://wiki.sebeka.k12.mn.us</a>

URL: <a href="https://goo.gl/Yzcz3Z">https://goo.gl/Yzcz3Z</a>

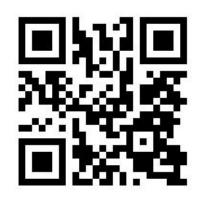

## Why Use File Replication

- Keeping files synchronized across many devices
- Transparent file backups
- Ransomware/virus mitigation

# Why Not Use Google Drive Backup and Sync

- Not trivial to replicate files to multiple devices
- Speed limited internet connection
- Reverting many files to a previous version is very tedious.
- Google sometimes kills products (e.g Google Drive Sync)
  - o Drive desktop sync client now shutting down
- No Control over the server software updates.

## Why Use Seafile

- Really good documentation (Even for the community edition)
  - o <u>Server Manual</u>
  - Help Pages
- Wide client support Windows, MacOS, iOS, Android, Linux, FreeBSD, Web
  - Seafile Download Page
- Speed (Local, Low Overhead Syncing)
- Supports TFA via Google Authenticator
- Open Source/Community Version has Everything most people need.
  - <u>Feature Comparison Table</u>
- Simple Upgrades (tar extract then run DB script)
  - Official upgrade documentation

#### **Killer Seafile Features**

- Library History (Default: 30 days, up to forever)
- Active Directory Integration
- Web Service (Works behind Apache or Nginx and works with Let's Encrypt)
  - Deploy with Apache
  - Deploy with Nginx

# **Library History / Revision Control**

- Very Useful in case of ransomware attacks
- Easy to revert entire library to a previous date's version in a few clicks
- Can be configured to keep files forever, but defaults to 30 days

### **Active Directory Integration**

- Works alongside database authentication (MySQL/SQLite)
- Fairly simple to configure: Make an AD User, edit one config file.
  - LDAP/AD Authentication Documentation
  - Config Example
- Google Authentication only works for the web client.
  - OAuth Authentication Documentation

#### **Seafile Links and Resources**

- Seafile website
- Seafile Server Manual
- Seafile Roadmap
- My Seafile Wiki Pages
- <u>Linux Install Scripts</u>
- Manual Linux Install

#### **Demos**

- File Replication between two clients.
- Syncing to a new Directory.
- Syncing to an existing directory.
- Syncing with Conflicts.
- Library Rollback